DOS

- 13 ISBN 9787507708851
- 10 ISBN 7507708853

出版时间:1994-07

页数:205

版权说明:本站所提供下载的PDF图书仅提供预览和简介以及在线试读,请支持正版图书。

## www.tushu000.com

**DOS** 

 $DOS$  $DOS$ 

 $DOS$ , and  $DOS$ 

 $DOS$ 

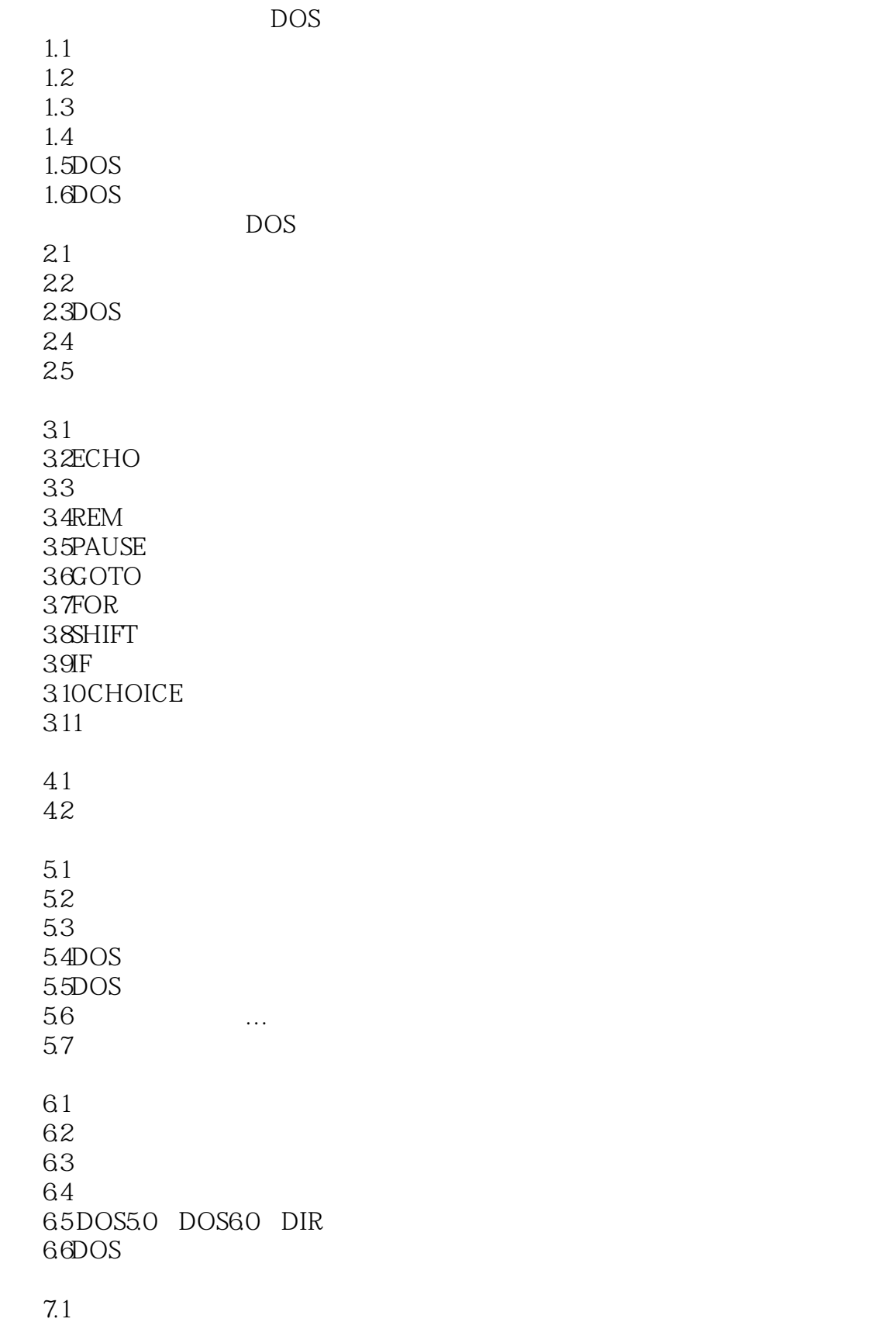

 $7.2$ 

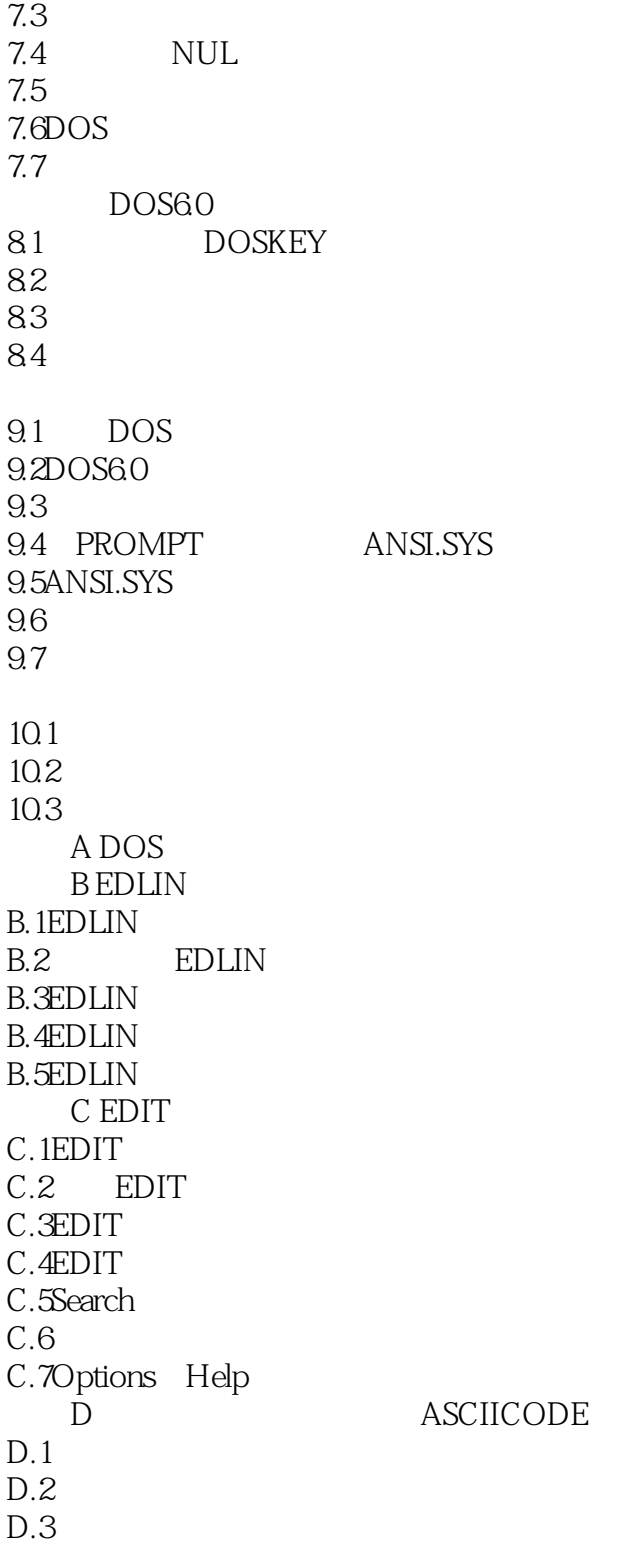

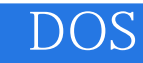

本站所提供下载的PDF图书仅提供预览和简介,请支持正版图书。

:www.tushu000.com